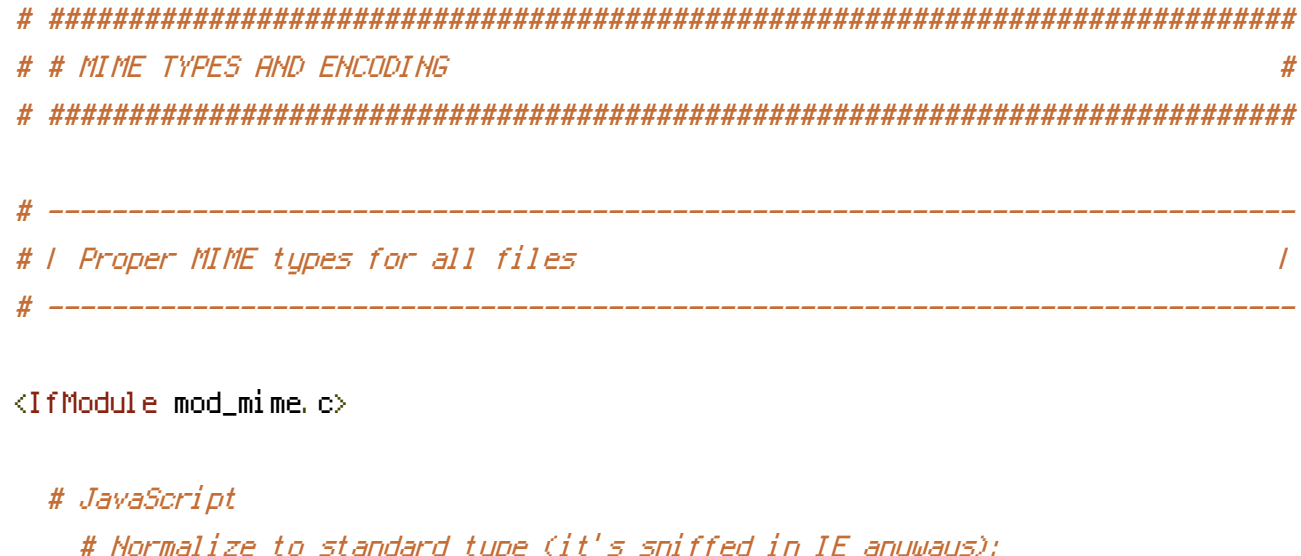

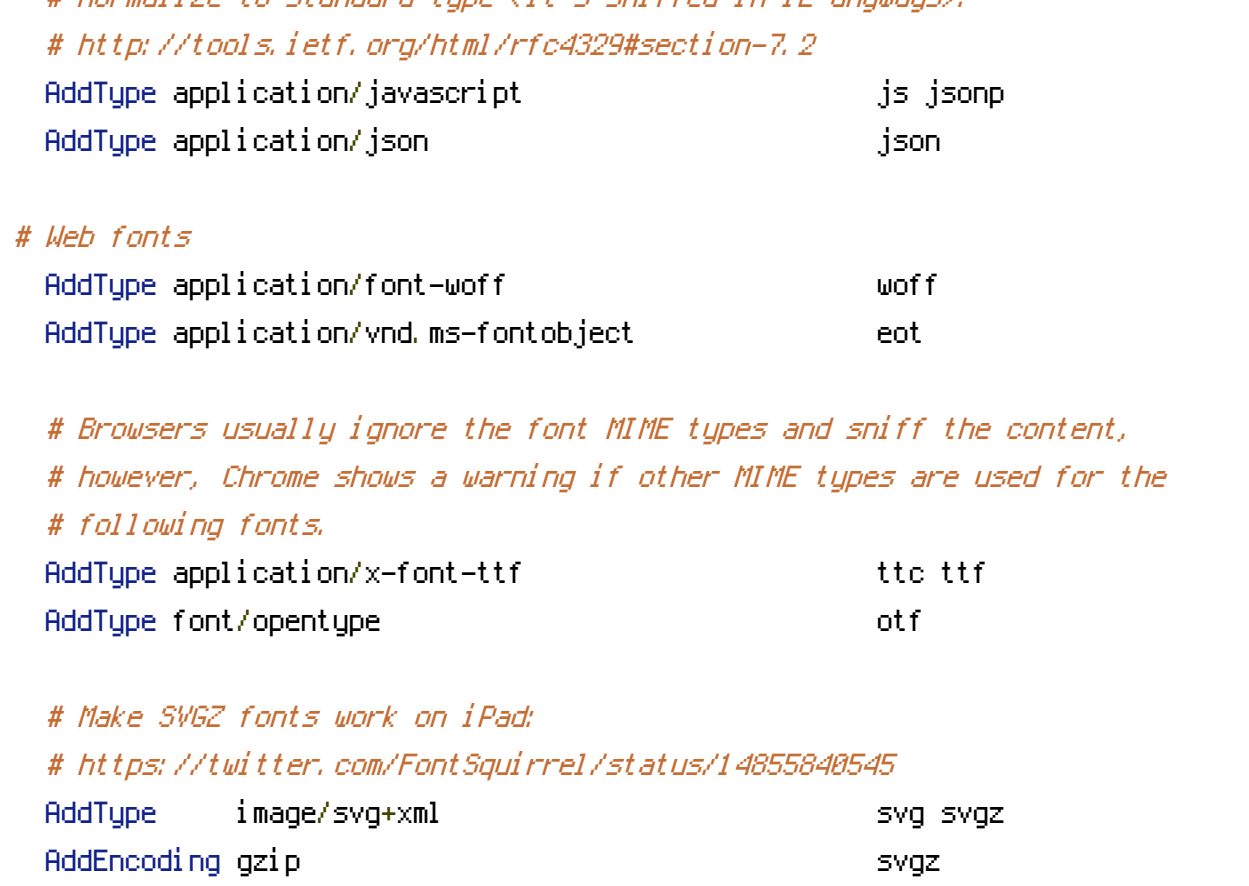

</IfModule>

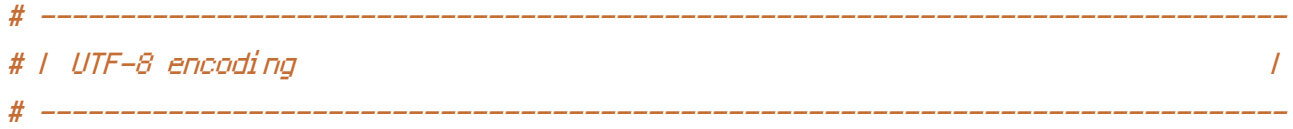

# Use UTF-8 encoding for anything served as `text/html` or `text/plain`. AddDefaultCharset utf-8

# Force UTF-8 for certain file formats. **STRAGGIO A GENERAL AREA AN** 

<IfModule mod\_mime.c> AddCharset utf-8 .atom .css .js .json .rss .vtt .webapp .xml </IfModule>

# ############################################################################## # # URL REWRITES # ############################################################################## # ------------------------------------------------------------------------------ # | Rewrite engine | # ------------------------------------------------------------------------------

# Turning on the rewrite engine and enabling the `FollowSymLinks` option is # necessary for the following directives to work.

# If your web host doesn't allow the `FollowSymlinks` option, you may need to # comment it out and use `Options +SymLinksIfOwnerMatch` but, be aware of the # performance impact: http://httpd.apache.org/docs/current/misc/perf-tuning.html#symlinks

# Also, some cloud hosting services require `RewriteBase` to be set: # http://www.rackspace.com/knowledge\_center/frequently-asked-question/why-is-mod-rewrite-not-working-on-my-site

## $\langle$ IfModule mod rewrite.c $\rangle$

- # Options +FollowSymlinks # Options +SymLinksIfOwnerMatch RewriteEngine On # RewriteBase /
- </IfModule>
- $\langle$ IfModule mod rewrite.c $\rangle$

# if <sup>a</sup> directory or <sup>a</sup> file exists, use it directly RewriteCond %{REQUEST\_FILENAME} !-f RewriteCond %{REQUEST\_FILENAME} !-d # otherwise forward it to index.php RewriteRule . index.php </IfModule>

# Block access to hidden files and directories. # This includes directories used by version control systems such as Git and SVN.

```
RewriteCond %{SCRIPT_FILENAME} -d [OR]
RewriteCond %{SCRIPT_FILENAME} -f
RewriteRule "(^/)\." - [F]
```
</IfModule>

# - - - - - - - - - - - - - - - - - - - - - - - - - - - - - - - - - - - - - - -

# Block access to backup and source files. # These files may be left by some text editors and can pose <sup>a</sup> great security # danger when anyone has access to them.

<FilesMatch "(^#.\*#|\.(bak|config|dist|fla|inc|ini|log|psd|sh|sql|sw[op])|~)\$"> Order allow,deny Deny from all Satisfy All </FilesMatch>

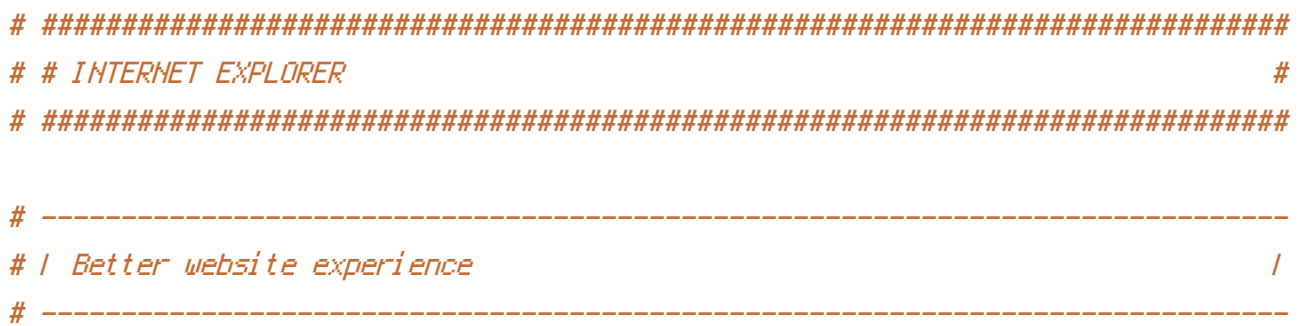

# Force IE to render pages in the highest available mode in the various # cases when it may not: http://hsivonen.iki.fi/doctype/ie-mode.pdf. # Use, if installed, Google Chrome Frame.

## <IfModule mod\_headers.c>

Header set X-UA-Compatible "IE=edge,chrome=1" # `mod\_headers` can't match based on the content-type, however, we only # want to send this header for HTML pages and not for the other resources <FilesMatch "\.(appcache|crx|css|eot|gif|htc|ico|jpe?

g| js| m4a| m4v| manifest| mp4| oex| oga| ogg| ogv| otf| pdf| png| safariextz| svg| svgz| ttf| vcf| webapp| web Header unset X-UA-Compatible

</FilesMatch>

</IfModule>